## Package 'rstudio.prefs'

July 16, 2022

<span id="page-0-0"></span>Title Set 'RStudio' Preferences

Version 0.1.9

Description As of 'RStudio' v1.3, the preferences in the Global Options dialog (and a number of other preferences that aren't) are now saved in simple, plain-text JSON files. This package provides an interface for working with these 'RStudio' JSON preference files to easily make modifications without using the point-and-click option menus. This is particularly helpful when working on teams to ensure a unified experience across machines and utilizing settings for best practices.

License GPL  $(>= 3)$ 

URL <https://github.com/ddsjoberg/rstudio.prefs>,

<https://www.danieldsjoberg.com/rstudio.prefs/index.html>

BugReports <https://github.com/ddsjoberg/rstudio.prefs/issues>

**Depends**  $R$  ( $>= 3.4$ )

**Imports** cli ( $>= 2.5.0$ ), dplyr ( $>= 1.0.6$ ), fs ( $>= 1.5.0$ ), jsonlite ( $>= 1.5.0$ ) 1.7.2), purrr ( $>= 0.3.4$ ), rappdirs ( $>= 0.3.3$ ), rlang ( $>= 1.7.2$ ) 0.4.11), rstudioapi ( $>= 0.13$ ), rvest ( $>= 1.0.0$ ), tibble ( $>= 0.13$ ) 3.1.2)

**Suggests** covr ( $>= 3.5.1$ ), spelling ( $>= 2.2$ ), test that ( $>= 3.0.0$ )

Config/testthat/edition 3

Encoding UTF-8

Language en-US

RoxygenNote 7.2.0

NeedsCompilation no

Author Daniel D. Sjoberg [aut, cre, cph] (<<https://orcid.org/0000-0003-0862-2018>>)

Maintainer Daniel D. Sjoberg <danield.sjoberg@gmail.com>

Repository CRAN

Date/Publication 2022-07-16 13:10:02 UTC

### <span id="page-1-0"></span>R topics documented:

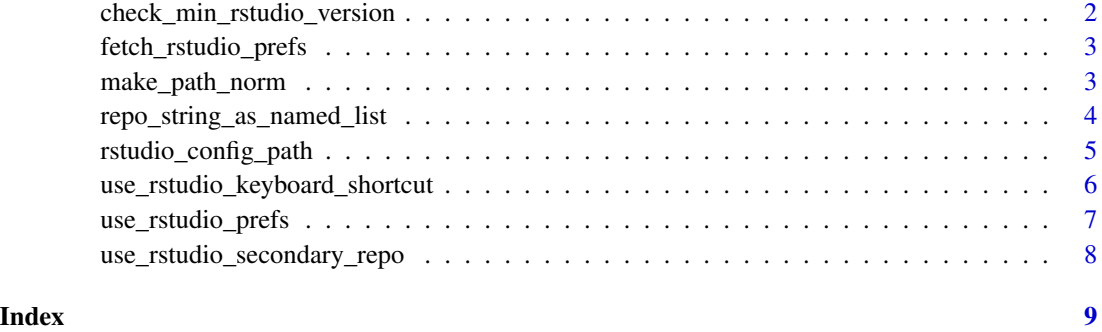

check\_min\_rstudio\_version

*Check Min RStudio Version*

#### Description

Return error if minimum version requirement not met.

#### Usage

```
check_min_rstudio_version(version)
```
#### Arguments

version string of min required version number

#### Value

path string to RStudio rstudio-prefs.json file

#### Author(s)

Daniel D. Sjoberg

```
if (interactive()) {
  check_min_rstudio_version()
}
```
#### <span id="page-2-0"></span>fetch\_rstudio\_prefs *Fetch table of RStudio Preferences*

#### Description

Preferences are fetched from [https://docs.rstudio.com/ide/server-pro/session-user-set](https://docs.rstudio.com/ide/server-pro/session-user-settings.html)tings. [html](https://docs.rstudio.com/ide/server-pro/session-user-settings.html)

#### Usage

fetch\_rstudio\_prefs()

### Value

tibble

#### Details

Only preferences of type "boolean", "string", "number", "integer", and "array" are fetched from the table. TODO: Research how type "object" are passed and include in the fetched preferences table.

#### Examples

fetch\_rstudio\_prefs()

make\_path\_norm *Normalize Path Add-in*

#### Description

Wrapper to execute  $fs:path\_norm()$  as a shortcut on highlighted text. The updated text will be converted in place to a path normalized for the environment currently in use. For instance,  $\setminus$  or  $\setminus$ will be converted to / on Windows machines. See below for process of setting shortcut.

#### Usage

make\_path\_norm()

#### <span id="page-3-0"></span>Details

Add keyboard shortcut for make\_path\_norm() in RStudio, use the use\_rstudio\_keyboard\_shortcut() function. Do add it manually, follow the instructions below.

- Install rstudio.prefs, and restart RStudio
- Select "Tools" -> "Modify Keyboard Shortcuts...".
- In Search box, type "Make Path Normal".
- Click in the "Shortcut" column on the "Make Path Normal" row.
- Press intended shortcut keys (suggested: Ctrl+Shift+/) to set shortcut.
- NOTE: It is possible to override a previously specified key combination with this selection.

#### Value

normalized path string

#### See Also

[fs::path\\_norm](#page-0-0)

#### Examples

```
if (interactive()) {
 # set a keyboard shortcut for path normalization
 rstudio.prefs::use_rstudio_keyboard_shortcut(
    "Ctrl+Shift+/" = "rstudio.prefs::make_path_norm"
 )
}
```
repo\_string\_as\_named\_list

*Convert secondary repo string to named list*

#### Description

The secondary repo string uses | to separate the repo names and their values, as well as two different repos, e.g. 'ropensci|https://ropensci.r-universe.dev|ddsjoberg|https://ddsjoberg.r-universe.dev'.

#### Usage

```
repo_string_as_named_list(x)
```
#### Arguments

x secondary repository string from "rstudio-prefs.json" –> "cran\_mirror" –> "secondary"

<span id="page-4-0"></span>rstudio\_config\_path 5

#### Value

named list

#### Author(s)

Daniel D. Sjoberg

#### Examples

```
repo_string_as_named_list(
  'ropensci|https://ropensci.r-universe.dev|ddsjoberg|https://ddsjoberg.r-universe.dev'
\mathcal{L}
```
rstudio\_config\_path *RStudio Config Path*

#### Description

Copy of the internal function usethis:::rstudio\_config\_path()

#### Usage

```
rstudio_config_path(...)
```
#### Arguments

... strings added to the RStudio config path

#### Value

path string to RStudio rstudio-prefs.json file

#### Author(s)

Daniel D. Sjoberg

```
if (interactive()) {
 rstudio_config_path()
}
```
<span id="page-5-0"></span>use\_rstudio\_keyboard\_shortcut

*Set RStudio Keyboard Shortcuts*

#### Description

This function updates the RStudio keyboard shortcuts saved in the addins.json file.

#### Usage

```
use_rstudio_keyboard_shortcut(..., .write_json = TRUE, .backup = TRUE)
```
#### Arguments

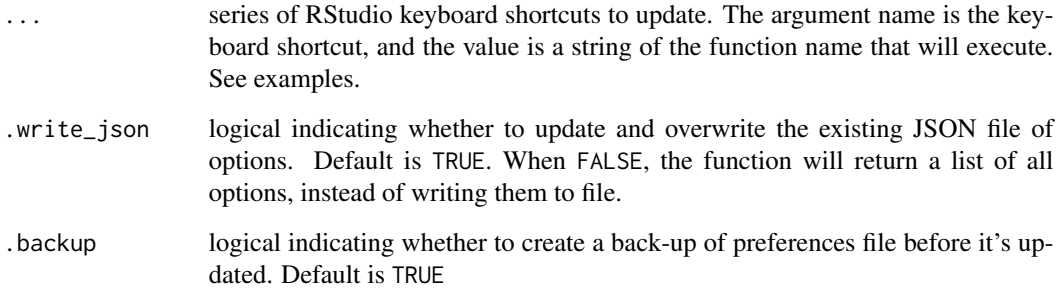

#### Value

NULL, updates RStudio addins.json file

#### Author(s)

Daniel D. Sjoberg

```
use_rstudio_keyboard_shortcut(
  "Ctrl+Shift+/" = "rstudio.prefs::make_path_norm"
)
```
<span id="page-6-0"></span>use\_rstudio\_prefs *Set RStudio Preferences*

#### Description

This function updates the RStudio preferences saved in the rstudio-prefs.json file. A full listing of preferences that may be modified are listed here [https://docs.rstudio.com/ide/](https://docs.rstudio.com/ide/server-pro/session-user-settings.html) [server-pro/session-user-settings.html](https://docs.rstudio.com/ide/server-pro/session-user-settings.html)

#### Usage

```
use_rstudio_prefs(...)
```
#### Arguments

... series of RStudio preferences to update, e.g. always\_save\_history = FALSE, rainbow\_parentheses =

#### Value

NULL, updates RStudio rstudio-prefs.json file

#### Author(s)

Daniel D. Sjoberg

```
# pass preferences individually --------------
use_rstudio_prefs(
  always_save_history = FALSE,
  rainbow_parentheses = TRUE
)
# pass a list of preferences -----------------
pref_list <-
  list(always_save_history = FALSE,
       rainbow_parentheses = TRUE)
use_rstudio_prefs(!!!pref_list)
```
<span id="page-7-0"></span>use\_rstudio\_secondary\_repo

*Set RStudio Secondary Repository*

#### Description

This function updates the RStudio preferences saved in the rstudio-prefs.json file to include the secondary repositories passed my the user. If a new name for an existing repository is passed by the user, the name will be updated in the JSON file.

#### Usage

```
use_rstudio_secondary_repo(...)
```
#### Arguments

... series of named secondary repositories, e.g. ropensci = "https://ropensci.r-universe.dev"

#### **Details**

A note for users outside of the USA. If the country in .\$cran\_mirror\$country has not been previously recorded in the JSON preferences file (typically, auto set by RStudio), the use\_rstudio\_secondary\_repo() function will set "country" = "us".

#### Value

NULL, updates RStudio rstudio-prefs.json file

#### Author(s)

Daniel D. Sjoberg

```
use_rstudio_secondary_repo(
  ropensci = "https://ropensci.r-universe.dev",
  ddsjoberg = "https://ddsjoberg.r-universe.dev"
\mathcal{L}
```
# <span id="page-8-0"></span>Index

check\_min\_rstudio\_version, [2](#page-1-0)

fetch\_rstudio\_prefs, [3](#page-2-0) fs::path\_norm, *[4](#page-3-0)* fs::path\_norm(), *[3](#page-2-0)*

make\_path\_norm, [3](#page-2-0)

repo\_string\_as\_named\_list, [4](#page-3-0) rstudio\_config\_path, [5](#page-4-0)

use\_rstudio\_keyboard\_shortcut, [6](#page-5-0) use\_rstudio\_prefs, [7](#page-6-0) use\_rstudio\_secondary\_repo, [8](#page-7-0)